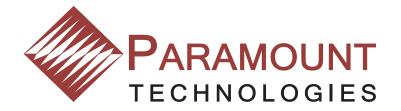

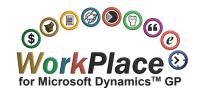

# **Application Interfaces**

Web-Based Software Built to Fit your Business

### **Real-Time Integration - No Batch Import**

## Full Compatibility with Microsoft Dynamics™ GP Accounting System

Make the most of your investment in Microsoft Dynamics GP by using WorkPlace's Application Interfaces to leverage the additional features and options available within your ERP platform. Perform lookups and validation in real-time and enforce the rules established within Microsoft Dynamics GP

# Application Interfaces to Microsoft Dynamics™ GP

#### **Multicurrency Management**

Transparently requisition from suppliers in multiple countries, and enter requisition and expense items in the currency in which they were incurred

A baseline currency is defined for the organization and used for reporting, and a transactional currency can be selected for individual transactions and defined as a personal option by employees. The transaction currency is based on an exchange rate of the baseline currency for the organization.

Currency can be selected by line when entering a requisition, expense or project cost and the corresponding multicurrency compliant transactions are created in Microsoft Dynamics GP as each transaction line is processed. Additionally, routing through approval can be based on the currency selected on the line.

#### **Project Accounting**

Create Project Accounting purchase orders, inventory adjustments and receipts, and enforce Project Accounting budgets

Employees and contractors can now track costs in requisition line items and have specific purchases charged to specific contracts, projects and cost categories. Employee and contractor time can similarly be tracked and applied at the contract, project and cost category level.

The interface adds WorkPlace Requisition, WorkPlace Time and WorkPlace Expense support for the features of Dynamics GP Project Accounting purchase orders so that users can select contracts, projects, cost categories and budgeted inventory items in real-time utilizing all of the rules established by Project Series.

#### **Analytical Accounting**

Enforce the rules established in Dynamics GP Analytical Accounting at the requisition line item level

This interface connects WorkPlace Requisition to the Dynamics GP Analytical Accounting module. Transaction Dimension Codes can be assigned from Dynamics GP Analytical Accounting to requisition line items in WorkPlace, and passed to Dynamics GP when the purchase order is processed. Based on a requisition line's GL Account, the rules established in Analytical Accounting for the appropriate Accounting Class will automatically be enforced on the requisition before it can be submitted for approval.

#### **Encumbrance Management**

Extend GL-based budgets into the requisition process

This interface makes WorkPlace Requisition compatible with the Encumbrance Management functionality in Dynamics GP. The interface extends GL Budgets into requisition entry, approval and review. With the Encumbrance Management interface users can view budgets, receive a warning when requisitions are over budget and route for approval if the budget is exceeded.

#### **PO Commitments**

View budgets, receive warnings when over budget, and route based on budget

The interface extends Dynamics GP PO Commitments into WorkPlace Requisition. Users can view budgets, receive a warning when requisition line items are over budget and route for approval based on the budget being exceeded.

#### **About Paramount Technologies**

Paramount Technologies is the leading global provider of Employee Workforce Automation software for middle-market and enterprise organizations.

The Paramount WorkPlace Suite of web-enabled eProcurement, Project Accounting, Expense Management and Time Management solutions leverages clients' ERP investment, reduces transaction costs and enhances process efficiencies through the automation of employee-driven transactions.

# Paramount Technologies Integration Architecture

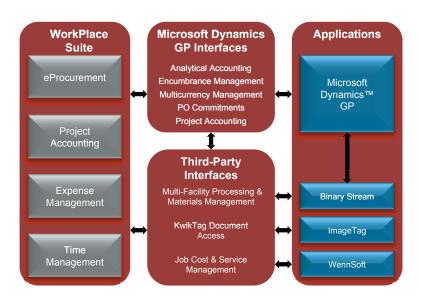

# Additional Application Interfaces

### ImageTag - KwikTag Document Access

Access documents stored in KwikTag

This interface gives WorkPlace users access to documents stored in the KwikTag third-party document solution (sold by Image Tag, Inc.) The WorkPlace interface to KwikTag will display documents attached to the WorkPlace Requisition, WorkPlace Receiving, WorkPlace Receiving/Invoice Matching, WorkPlace Invoice Matching, Dynamics GP Purchase Order, Dynamics GP Receiving and Dynamics GP Invoice Matching.

# Binary Stream - Multi-Facility Processing & Materials Management

Allocate Requisition or Expense costs to multiple facilities while logged into a single company database

This interface allows users to create different purchase orders and different purchase order numbers for each facility, to restrict users by facility, to route by facility, to restrict expenses and route by facility, and to break payable transactions by facility. The interface also controls all GL Distributions by facility, supporting full due to/from functionality in GL Distributions.

## WennSoft - Job Cost & Service Management

Create WennSoft-compliant Purchase Orders and Receipts

This interface allows users to enter and route requisitions based on WennSoft's Job Cost and Service Management Modules. The interface adds fields for Job Cost and/or Service Management to WorkPlace Requisition. The information entered into these fields is passed to the corresponding WennSoft fields in Dynamics GP when a requisition is processed from review to create a purchase order.

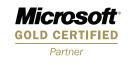

ISV/Software Solutions

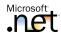

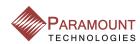

Paramount Technologies, Inc. 1374 East West Maple Road Walled Lake, MI 48390-3765 Tel. 800.725.4408

www.ParamountTechnologies.com